Computing – Year 2 – Autumn Term 1

Presentation Skills

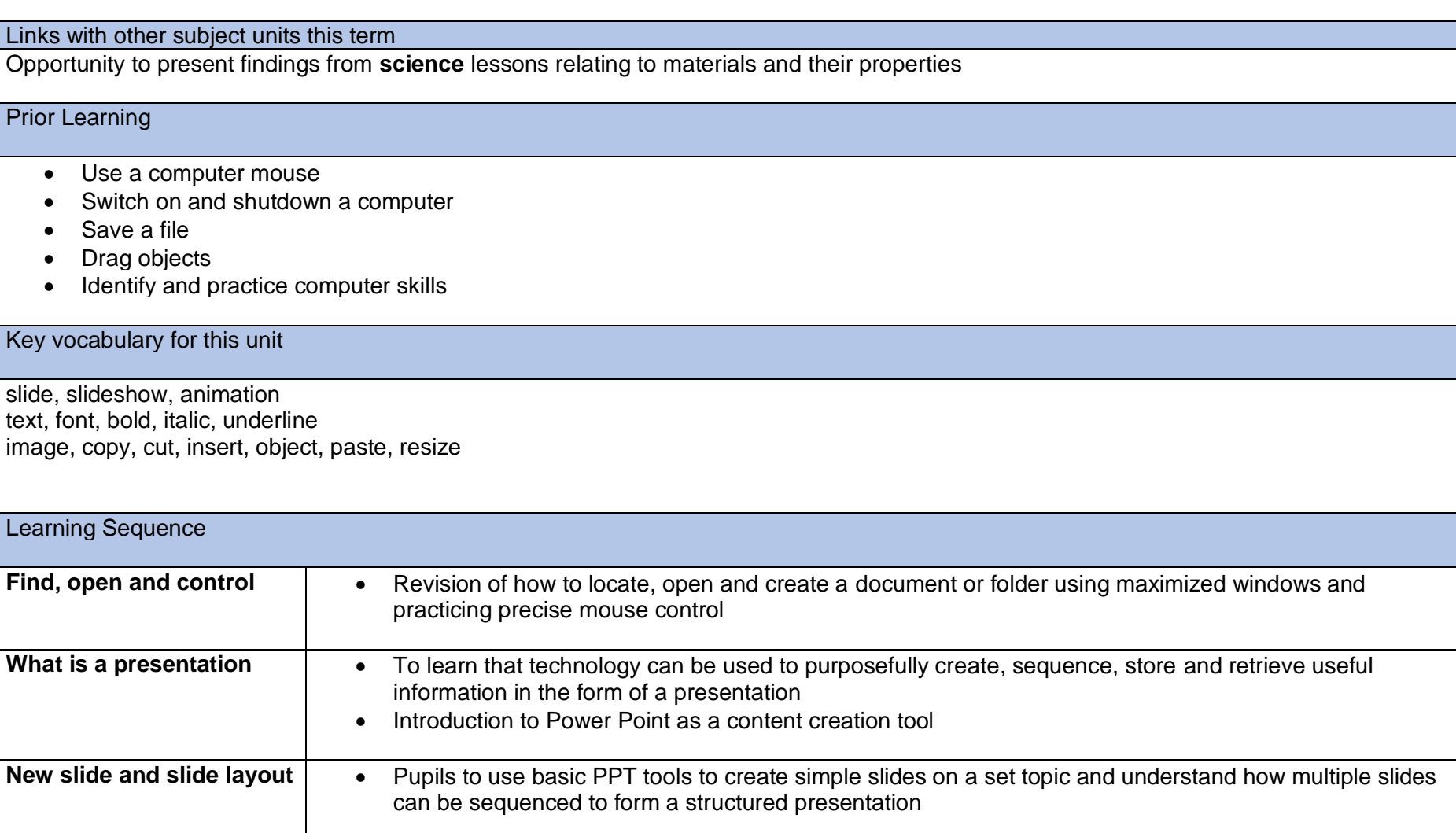

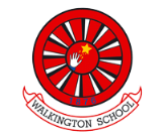

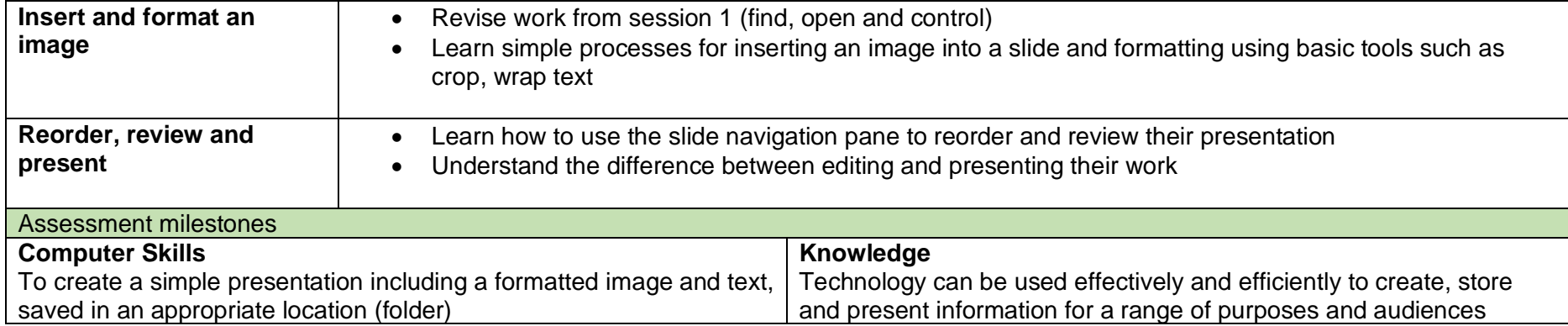

## Computing – Year 2 – Autumn Term 2

Computer Art

Links with other subject units this term

Prior Learning

Key vocabulary for this unit

Pixel, Pointillism, dots, Seurat, program, tool, size, colour. Mondrian, fill, straight lines, primary colours, red, yellow, blue, weight. Picasso, Cubism, shapes, manipulate, rotate, shade. Monet, Impressionism, shade, lighter, darker, mood, emotions, harmonious, complementary.

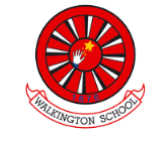

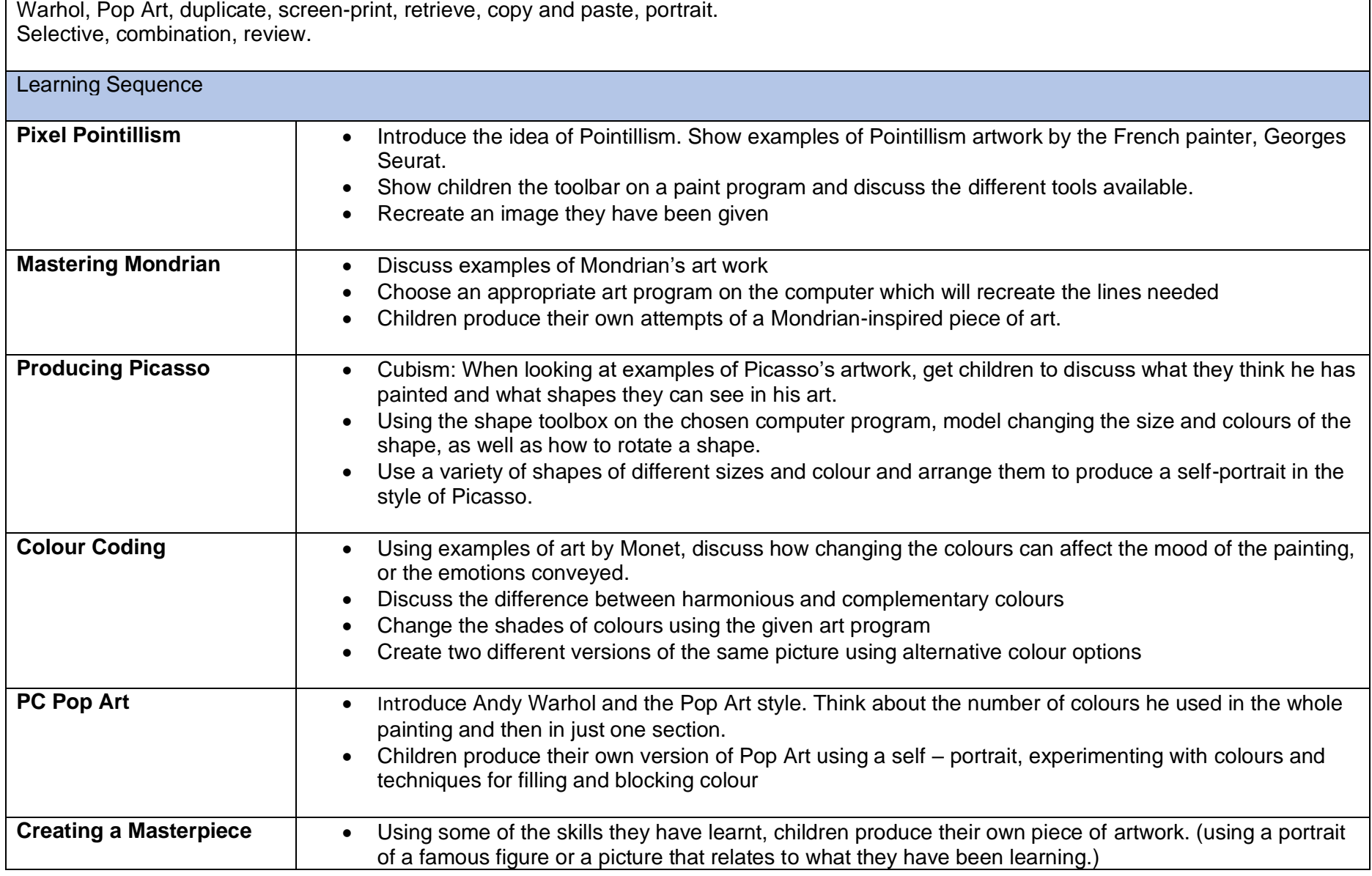

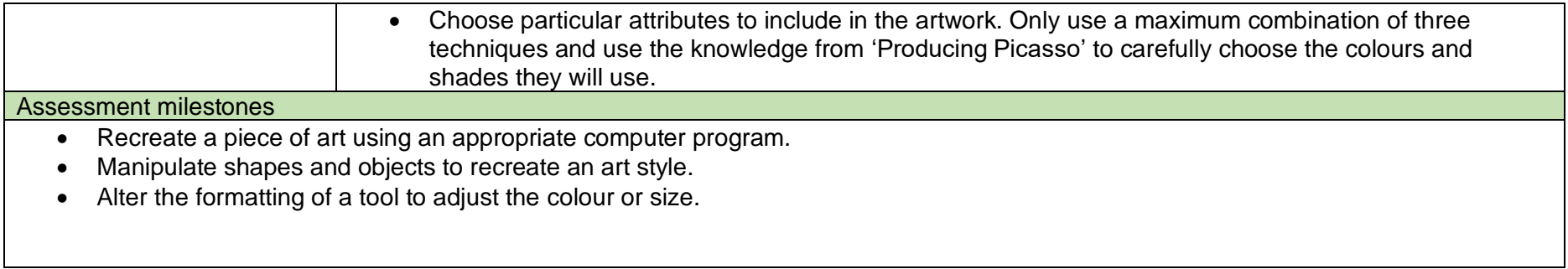